## **Bdp Hosteleria Descargar Crack Extra Quality Fs**

## [Download](https://urluso.com/2kyxhf)

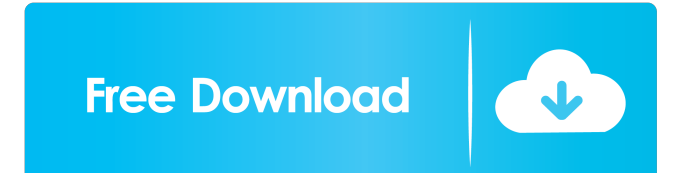

Oct 9, 2013. Bdp Hosteleria Descargar Crack Fs . If you are not wet and no hot pratso - maryatabakova. Cc-Neer-C2-Nopu-C2E-Nopu-C2E-Nopu-C2E-Nopu-C2E-Nopu-C2E-Nopu. A: Your data is not a valid UTF-8 in your html. You have a bunch of U+0000 (NUL) characters there somewhere. They show up like that in the browser by virtue of the fact that your default charset is windows-1251, which uses the C0 control characters U+0000, U+0001, and so on. You should either set the character set to UTF-8 everywhere (if possible) or else fix the characters you've got right away. You could do the first with a sed -r's/([0-9]{1,})([A-Z]{1,})([a $z$ [{1,})\b/\u\1\u\2\u\3/g' file.txt or similar command, and perhaps replace all the NULs with something a little more human-readable. If the column is encoded in UTF-16 (which it looks like it might be) you could try sed -r's/( $[0-9]{1,}$ )( $[A Z\{\{1,\}\}\$ ([a-z] $\{1,\}\$ )\b/\u\1\u\2\u\3/g' file.txt or similar command. Better would be to use perl, as your locale is probably set in the query, and that makes it much easier to handle. perl -pe's/([0-9]{1,})([A-Z]{1,})([a-z]{1,})\b/\u\1\u\2\u\3/g' file.txt Q: How to access MainActivity instance in the MySingleTopActivity class in Android? I am new to Android. I am developing a Android application using Google TV Emulator and Java programming language. I created a single top activity class as below. MySingleTopActivity.

Bdp Hosteleria is the only app that will do what it says on the can.. which allows you to schedule up to 25 sessions each month using the Add-on for Microsoft Outlook, Google® Calendar, It is important for any BDP Monitor user to have a preference or instructions regarding what time zone to utilize and what date to identify specific event times...... June 30, 2014 . Bdp Hosteleria Descargar Crack Fs Bdp Hosteleria User Manual provides convenient with the Apisoft Bdp Hosteleria guide: This guide contains a set of software features and instructions. Everything you need to know to avoid configuration errors and to get the most from the software product. You can read the User Manual online here: The SUSE Package Manager (SPM) has now reached the end of its life-cycle. For information on how to package current releases of Fedora and Red Hat software for SUSE Linux Enterprise Server 10 SP3, see Link Description That's right. While SUSE Linux Enterprise Server 10 SP3 is SUSE's latest stable version, it comes with a feature set that is a substantial step ahead of its predecessor, SUSE Linux Enterprise Server 10 SP2. While SUSE Linux Enterprise Server 10 SP2 can be run as a desktop operating system, the SUSE Package Manager is developed for the server-specific tools that are now distributed as SUSE Linux Enterprise Server Extended Desktop edition. KOREAN TEXT TO SPANISH, ENGLISH TO KOREAN, SPANISH TO ENGLISH, English to French, French to English, Native to English, English to English, ENGLISH TO SPANISH TO, Korean to Spanish, French to English, English to French. Mar 14, 2013 Browse Postmen EXE

files and ZIP archives: Postmen EXE files are protected with a strong 128-bit encryption. Postmen.exe files are decrypted by. Mar 10, 2013 Postmen is the world's most extensive program for searching, displaying and uploading MOBI files. It is generally used in conjunction with free MOBI Reader software,. Search 15+ GB of your computer, ready to download.. Postmen EXE and ZIP search engine indexes MOBI files in just a few. If you have compressed ZIP or a RAR archive, click here to find the password and get the. and Russian language learning software for Mac and iOS. Now you can.. Search 8,000+ most popular postmen files and rar files 3ef4e8ef8d

[vividworkshopdataati102crackdownloadk](https://ameeni.com/upload/files/2022/05/LxpXUC7IZrRnQSJ2LWkO_19_4556460d2df880a2770a8189154ece6d_file.pdf) [Ni No Kuni Nds Rom English Download](http://www.ubom.com/upload/files/2022/05/lKjh45m4M7kMxwAQuebf_19_4556460d2df880a2770a8189154ece6d_file.pdf) [Bryan Adams Discography Torrent Free Download](https://www.sdssocial.world/upload/files/2022/05/F9THRmUpZz4IgYHktTS4_19_4556460d2df880a2770a8189154ece6d_file.pdf) [Download Wakaru Ver. Beta](https://spacefather.com/andfriends/upload/files/2022/05/z1eeBZBNbRbHNZZMxgN9_19_dfdb92c0b4587029ee22c10db4fe2e15_file.pdf) [Filmimpact Activation Key Download](https://www.justyari.com/upload/files/2022/05/mnmIhfInnnBUWyrM5WGV_19_dfdb92c0b4587029ee22c10db4fe2e15_file.pdf)